new/usr/src/uts/common/vm/seg\_dev.c  $\blacksquare$ new/usr/src/uts/common/vm/seg\_dev.c 60 #include <sys/ddidevmap.h> 113266 Fri May 8 18:05:08 2015 61 #include <sys/ddi implfuncs.h> new/usr/src/uts/common/vm/seg\_dev.c 62 #include <sys/lgrp.h> use NULL dump segop as a shorthand for no-op Instead of forcing every segment driver to implement a dummy function that  $64$  #include < $vm/$ page.h> does nothing, handle NULL dump segop function pointer as a no-op shorthand.  $65$  #include < $vm/ha\bar{t}$ .h>  $66$  #include < $vm/as.h$ >  $1 / *$ 67 #include <vm/seg.h> 2 \* CDDL HEADER START  $68$  #include < $vm/sec$  dev.h> 69 #include <vm/seg\_kp.h>  $\lambda$   $\lambda$ 4 \* The contents of this file are subject to the terms of the 70 #include <vm/seq kmem.h> \* Common Development and Distribution License (the "License"). 71 #include <vm/vpage.h>  $5 -$ 6 \* You may not use this file except in compliance with the License.  $7 *$ 73 #include <sys/sunddi.h> 8 \* You can obtain a copy of the license at usr/src/OPENSOLARIS.LICENSE 74 #include <sys/esunddi.h> 9 \* or http://www.opensolaris.org/os/licensing. 75 #include <sys/fs/snode.h> 10 \* See the License for the specific language governing permissions 11 \* and limitations under the License. 78 #if DEBUG  $12$ 13 \* When distributing Covered Code, include this CDDL HEADER in each 79 int segdev\_debug; 14 \* file and include the License file at usr/src/OPENSOLARIS.LICENSE. 80 #define DEBUGF(level, args) { if (segdev\_debug >= (level)) cmn\_err args; } 15 \* If applicable, add the following below this CDDL HEADER, with the 81 #else 16 \* fields enclosed by brackets "[]" replaced with your own identifying 82 #define DEBUGF(level, args) 17 \* information: Portions Copyright [yyyy] [name of copyright owner] 83 #endif  $18 *$ 19 \* CDDL HEADER END 85 /\* Default timeout for devmap context management \*/  $20 * /$ 86 #define CTX TIMEOUT VALUE 0 88 #define HOLD\_DHP\_LOCK(dhp) if (dhp->dh\_flags & DEVMAP\_ALLOW\_REMAP) \  $22/$ 23 \* Copyright 2010 Sun Microsystems, Inc. All rights reserved.  $\overline{\{m \}}$  mutex enter(&dhp->dh lock);  $\overline{\{m \}}$  $RQ$ 24 \* Use is subject to license terms.  $25 * 1$ 91 #define RELE\_DHP\_LOCK(dhp) if (dhp->dh\_flags & DEVMAP\_ALLOW\_REMAP) \  $92$  $\{$  mutex exit(&dhp->dh lock);  $\}$ Copyright (c) 1984, 1986, 1987, 1988, 1989 AT&T \*/  $27/$  $28 / *$ All Rights Reserved \*/ 94 #define round\_down\_p2(a, s)  $((a) \& -(s) - 1)$ 95 #define round\_up\_p2(a, s)  $((a) + (s) - 1) \& (s) - 1)$  $30/$ 31 \* University Copyright- Copyright (c) 1982, 1986, 1988  $97 / *$ 32 \* The Regents of the University of California 98 \* VA\_PA\_ALIGNED checks to see if both VA and PA are on pgsize boundary 99 \* VA PA PGSIZE ALIGNED check to see if VA is aligned with PA w.r.t. posize 33 \* All Rights Reserved  $100 *$  $34 *$ 101 #define VA\_PA\_ALIGNED(uvaddr, paddr, pgsize) 35 \* University Acknowledgment- Portions of this document are derived from \* software developed by the University of California, Berkeley, and its 102 (( $\overline{(uvaddr \mid paddr) \& (pgsize - 1)} == 0$ )<br>103 #define VA PA PGSIZE ALIGNED(uvaddr, paddr, pqsize)  $36$  $37 *$  contributors.  $\sqrt{2}$  $38 * /$  $((\overline{(uvaddr \land \overline{paddr}) \& (\overline{pgsize} - 1)) == 0)$  $104$  $40/$  $106$  #define vpgtob(n)  $((n) * size of (struct page))$  /\* For brevity \*/ 41 \* VM - segment of a mapped device.  $42$  \* 108 #define VTOCVP(vp)  $(VTOS(vp) \rightarrow s_{commonvp})$  /\* we "know" it's an snode \*/ 43 \* This segment driver is used when mapping character special devices.  $44 *$ 110 static struct devmap\_ctx \*devmapctx\_list = NULL; 111 static struct devmap softlock \*devmap slist = NULL; 46 #include <sys/types.h> 47 #include <sys/t\_lock.h> 48 #include <sys/sysmacros.h> 114 \* mutex, vnode and page for the page of zeros we use for the trash mappings. 49 #include <sys/vtrace.h> 115 \* One trash page is allocated on the first ddi\_umem\_setup call that uses it 116 \* XXX Eventually, we may want to combine this with what segnf does when all 50 #include <sys/systm.h>  $51$  #include <sys/vmsystm.h> 117 \* hat layers implement HAT NOFAULT.  $52$  #include <sys/mman.h>  $118 *$ 53 #include <sys/errno.h> 119 \* The trash page is used when the backing store for a userland mapping is 54 #include <sys/kmem.h> 120 \* removed but the application semantics do not take kindly to a SIGBUS. 55 #include <sys/cmn\_err.h> 121 \* In that scenario, the applications pages are mapped to some dummy page 56 #include <sys/vnode.h> 122 \* which returns garbage on read and writes go into a common place. 57 #include <sys/proc.h> 123 \* (Perfect for NO FAULT semantics) 124 \* The device driver is responsible to communicating to the app with some 58 #include <sys/conf.h>  $59$  #include  $\langle$ sys/debug.h> 125 \* other mechanism that such remapping has happened and the app should take

 $\mathbf{\cdot}$ 

**new/usr/src/uts/common/vm/seg\_dev.c <sup>3</sup>** <sup>126</sup> \* corrective action. <sup>127</sup> \* We can also use an anonymous memory page as there is no requirement to 128 \* keep the page locked, however this complicates the fault code. RFE.<br>129 \*/ <sup>129</sup> \*/ <sup>130</sup> static struct vnode trashvp; <sup>131</sup> static struct page \*trashpp; <sup>133</sup> /\* Non-pageable kernel memory is allocated from the umem\_np\_arena. \*/ 134 static vmem t \*umem np arena; 136 /\* Set the cookie to a value we know will never be a valid umem cookie \*/ <sup>137</sup> #define DEVMAP\_DEVMEM\_COOKIE ((ddi\_umem\_cookie\_t)0x1) <sup>139</sup> /\* <sup>140</sup> \* Macros to check if type of devmap handle  $141 *$ / 142 #define cookie\_is\_devmem(c)<br>143 ((c) == (struct ddi  $(2) = (struct ddi_umemcookie * )DEVMAP_DEVMEM_COOKIE)$ 145 #define cookie\_is\_pmem(c)  $\setminus$ <br>146 ((c) == (struct ddi umem)  $(6) =$   $\frac{1}{2}$  (struct ddi umem cookie \*)DEVMAP PMEM COOKIE) <sup>148</sup> #define cookie\_is\_kpmem(c) (!cookie\_is\_devmem(c) && !cookie\_is\_pmem(c) &&\  $((c)$ ->type == KMEM PAGEABLE)) 151 #define dhp\_is\_devmem(dhp)<br>152 (cookie is devmem( <sup>152</sup> (cookie\_is\_devmem((struct ddi\_umem\_cookie \*)((dhp)->dh\_cookie))) 154 #define dhp\_is\_pmem(dhp)<br>155 (cookie is pmem(  $(cookie$  is pmem $((struct ddi$ umem $cookie$  \* $)((dhp)-edh-cookie))$ <sup>157</sup> #define dhp\_is\_kpmem(dhp) \  $(cookie$  is kpmem $((struct ddi$ umem cookie \* $)((dhp)-\geq dh\text{ cookie}))$  $160 / *$ <sup>161</sup> \* Private seg op routines.  $162$  \*/<br>163 static int 163 static int segdev\_dup(struct seg \*, struct seg \*);<br>164 static int segdev unmap(struct seg \*, caddr t, size 164 static int segdev\_unmap(struct seg \*, caddr\_t, size\_t);<br>165 static void segdev\_free(struct seg \*); 165 static void segdev\_free(struct seg \*);<br>166 static faultcode\_t segdev\_fault(struct hat \*, struct seg \*, caddr\_t, size\_t,<br>165 enum fault\_type, enum seg\_rw);<br>168 static faultcode\_t segdev\_faulta(struct seg \*, caddr\_t);<br>169 static int segdev\_setprot(struct seg \*, caddr\_t, size\_t, uint\_t); 170 static int segdev\_checkprot(struct seg \*, caddr\_t, size\_t, uint\_t);<br>171 static void segdev badop(void); 171 static void segdev\_badop(void);<br>172 static int segdev sync(struct s 172 static int segdev\_sync(struct seg \*, caddr\_t, size\_t, int, uint\_t);<br>173 static size t segdev\_incore(struct seg \*, caddr\_t, size\_t, char \*); 173 static size\_t segdev\_incore(struct seg \*, caddr\_t, size\_t, char \*);<br>174 static int segdev lockop(struct seg \*, caddr t, size t, int, int 174 static int segdev\_lockop(struct seg \*, caddr\_t, size\_t, int, int, 175 ulong t \*, size t); 175 ulong\_t \*, size\_t);<br>176 static int segdev\_getprot(struct s 176 static int segdev\_getprot(struct seg \*, caddr\_t, size\_t, uint\_t \*);<br>177 static u offset t segdev getoffset(struct seg \*, caddr t); 177 static u\_offset\_t segdev\_getoffset(struct seg \*, caddr\_t);<br>178 static int segdev gettype(struct seg \*, caddr t); 178 static int  $-$  segdev\_gettype(struct seg \*, caddr\_t);<br>179 static int segdev getyp(struct seg \*, caddr t, sti <sup>179</sup> static int segdev\_getvp(struct seg \*, caddr\_t, struct vnode \*\*); <sup>180</sup> static int segdev\_advise(struct seg \*, caddr\_t, size\_t, uint\_t); 181 static void 181 static void segdev\_dump(struct seg \*);<br>181 static int segdev pagelock(struct seg 181 static int segdev\_pagelock(struct seg \*, caddr\_t, size\_t,<br>182 struct page \*\*\* enum lock type enum seg : 182 struct page \*\*\*, enum lock\_type, enum seg\_rw);<br>183 static int seddev detmemid(struct seq \*, caddr t, memid t \*);  $s$ egdev\_getmemid(struct seg \*, caddr\_t, memid\_t \*); <sup>185</sup> /\* 186  $*$  XXX this struct is used by rootnex\_map\_fault to identify 187  $*$  the seqment it has been passed. So if you make it 187  $*$  the segment it has been passed. So if you make it 188  $*$  "static" you'll need to fix rootnex map fault. "static" you'll need to fix rootnex\_map\_fault. <sup>189</sup> \*/ 190 const struct seg ops segdev ops =  $\{$ 

### **new/usr/src/uts/common/vm/seg\_dev.c <sup>4</sup>** 191 .dup = segdev\_dup,<br>192 .unmap = segdev\_unmai 192 .unmap = segdev\_unmap,<br>193 .free = segdev free. 193 .free = segdev\_free,<br>194 .fault = segdev\_fault 194 .fault = segdev\_fault,<br>195 .faulta = segdev\_faulta 195 .faulta = segdev\_faulta,<br>196 .setprot = segdev\_setprot 196 .setprot = segdev\_setprot,<br>197 .checkprot = segdev checkpro 197 .checkprot = segdev\_checkprot,<br>198 .kluster =  $(int (*)())$ segdev 198 .kluster =  $(int (\overline{*})())$ segdev\_badop,<br>199 .svnc = segdev svnc. 199 . sync = segdev\_sync,<br>200 incore = segdev\_incore 200 .incore = segdev\_incore,<br>201 .lockop = segdev\_lockop, 201 .lockop = segdev\_lockop,<br>202 .getprot = segdev\_getprot 202 .getprot = segdev\_getprot,<br>203 .getoffset = segdev getoffse 203 .getoffset = segdev\_getoffset,<br>204 .gettype = segdev\_gettype, 204 .gettype = segdev\_gettype,<br>205 .getyp = segdev\_getyp, 205 .getvp = segdev\_getvp,<br>206 .advise = segdev advise  $\text{advise} = \text{segdev}_\text{advise},$ <br>  $\text{dump} = \text{segdev}_\text{dump},$ 208208 .dump = segdev\_dump,<br>207 .pagelock = segdev\_pagel 207 .pagelock = segdev\_pagelock,<br>208 .getmemid = segdev\_qetmemid.  $=$  segdev getmemid. <sup>209</sup> }; **\_\_\_\_\_\_unchanged\_portion\_omitted\_**2375 /\* 2376 \* segdev pages are not dumped, so we just return2377 \*/ 2378 /\*ARGSUSED\*/ 2379 static void 2380 segdev\_dump(struct seg \*seg) 2381 {}  $2373$  /\*<br> $2374$  \* ddi\_segmap\_setup: 2374  $*$  ddi\_segmap\_setup: Used by drivers who wish specify mapping attributes<br>2375  $*$  for a segment Called from a drivers segmen(9F) <sup>2375</sup> \* for a segment. Called from a drivers segmap(9E)  $2376 *$  routine.<br> $2377 *$ <sup>2377</sup> \*/ <sup>2378</sup> /\*ARGSUSED\*/ <sup>2379</sup> int 2380 ddi\_segmap\_setup(dev\_t dev, off\_t offset, struct as \*as, caddr\_t \*addrp, 2381 off t len, uint t prot, uint t maxprot, uint t flags, cred t \*cred. 2381  $\overline{off\_t}$  len, uint  $\overline{t}$  prot, uint  $\overline{t}$  maxprot, uint  $\overline{t}$  flags, cred $\overline{t}$  \*cred, 2382 ddi device acc attr  $\overline{t}$  \*accattrp, uint  $\overline{t}$  rnumber) ddi\_device\_acc\_attr\_t \*accattrp, uint\_t rnumber) <sup>2383</sup> { <sup>2384</sup> struct segdev\_crargs dev\_a; 2385 int  $(*mapfunc)(dev_t dev, off_t off, int prot);$ <br>
2386 uint that attri  $2386$  uint\_t hat\_attr;<br> $2387$  pfn t pfn; 2387 pfn\_t pfn;<br>2388 int er: error, i; 2390 TRACE\_0(TR\_FAC\_DEVMAP, TR\_DEVMAP\_SEGMAP\_SETUP,<br>2391 "ddi segmap setup:start"); "ddi\_segmap\_setup:start"); <sup>2393</sup> if ((mapfunc = devopsp[getmajor(dev)]->devo\_cb\_ops->cb\_mmap) == nodev) return (ENODEV); 2396<br>2397 2397 \* Character devices that support the d\_mmap<br>2398 \* interface can only be mmap'ed shared. 2398  $*$  interface can only be mmap'ed shared.<br>2399  $*$ / <sup>2399</sup> \*/ <sup>2400</sup> if ((flags & MAP\_TYPE) != MAP\_SHARED) <sup>2401</sup> return (EINVAL); <sup>2403</sup> /\* 2404  $*$  Check that this region is indeed mappable on this platform.<br>2405  $*$  Use the mapping function \* Use the mapping function.  $2406$ <br>2407 2407 if  $(ddi\_\text{device_mapping\_\text{check}(dev,\n accattrp,\n rumber,\n khat\_attr) == -1)$ <br>
2408 return (ENXIO):

 $returr$   $(RNXIO)$ ;

#### **new/usr/src/uts/common/vm/seg\_dev.c<sup>5</sup>**

```
2410 /*<br>2411 *
2411 * Check to ensure that the entire range is<br>2412 * legal and we are not trying to map in
2412 * legal and we are not trying to map in 2413 * more than the device will let us.
                  * more than the device will let us.
2414<br>24152415 for (i = 0; i < 1) \uparrow (1 + 1) \uparrow (2416) \downarrow (1 - 1) \downarrow (1 - 0) \downarrow2416 if (i == 0) {<br>2417 /*2417 /*
2418<br>2418 2419 * Save the pfn at offset here. This pfn will be 2419
2419 * used later to get user address.<br>2420 */
2420 *2421 if (\text{pfn} = (\text{pfn}_t) \cdot \text{cdev}_t) dev, dev, offset, 2422 maxprot)) == PFN INVALID)
                                          maxprot) == PFN_INVALID)
2423 return (ENXIO);
2424 } else {<br>2425 }
2425 \text{if } (\text{cdev\_mmap}(\text{mapfunc}, \text{dev}, \text{offset} + \text{i}, \text{maxprot}) = 2426PFN_INVALID)
2427<sup>r</sup>eturn (ENXIO);
2428<br>2429 }
2429 }
2431 as_rangelock(as);<br>2432 /* Pick an address
2432 /* Pick an address w/o worrying about any vac alignment constraints. */<br>2433 error = choose addr(as, addrp, len, ptob(pfn), ADDR NOVACALIGN, flags);
2433 error = choose_addr(as, addrp, len, ptob(pfn), ADDR_NOVACALIGN, flags);<br>2434 if (error != 0) {
2434 if (error != 0) {
2435 as_rangeunlock(as);
                 return (error);
2437 }
2439 dev_a. mapfunc = mapfunc;<br>2440 dev_a. dev = dev;
2440 dev_a.dev = dev;<br>2441 dev a.offset = (c)2441 dev_a.offset = (offset\_t)offset;<br>2442 dev a.type = flags & MAP TYPE;
2442 dev<sup>_</sup>a.type = flags & MAP_TYPE;<br>2443 dev a.prot = (uchar t)prot;
2443 dev_a. \text{prot} = (uchar_t)prot;<br>
2444 dev_a.maxprot = (uchar_t)ma;2444 dev<sub>e</sub> a maxprot = (uchar_t)maxprot;<br>2445 deva.hat attr = hat attr;
2445 dev\_{a.hat}\_attr = hat_attr;<br>2446 dev\_{a.hat}\_flags = 0;2446 dev\_a.hat\_flags = 0;<br>
2447 dev\_a.devmap data = 1dev_a.devmap_data = NULL;2449 error = as\_map(as, *addrp, len, sedev\_create, &dev_a);<br>2450 as\_rangeunlock(as);
2450 as_rangeunlock(as);<br>2451 return (error);
                 return (error);
```
<sup>2453</sup> }

**\_\_\_\_\_\_unchanged\_portion\_omitted\_**

new/usr/src/uts/common/vm/seg kpm.c  $\blacksquare$ new/usr/src/uts/common/vm/seg kpm.c 60 #include <sys/atomic.h> 9136 Fri May 8 18:05:08 2015 61 #include <sys/lgrp.h> new/usr/src/uts/common/vm/seg\_kpm.c use NULL dump segop as a shorthand for no-op 63 #include <vm/seg\_kmem.h>  $64$  #include  $\langle \text{vm/sec from h}\rangle$ Instead of forcing every segment driver to implement a dummy function that 65 #include <vm/hat.h> does nothing, handle NULL dump segop function pointer as a no-op shorthand.  $66$  #include < $vm/as.h$ >  $1 / *$ 67 #include <vm/seg.h> 2 \* CDDL HEADER START 68 #include <vm/page.h>  $\lambda$   $\lambda$ 4 \* The contents of this file are subject to the terms of the  $70/$ 71 \* Global kpm controls. \* Common Development and Distribution License, Version 1.0 only  $5 -$ \* (the "License"). You may not use this file except in compliance 72 \* See also platform and mmu specific controls.  $\epsilon$ 7 \* with the License.  $73 *$  $8 *$ 74 \* kpm\_enable -- global on/off switch for segkpm. 9 \* You can obtain a copy of the license at usr/src/OPENSOLARIS.LICENSE 75 \* . Set by default on 64bit platforms that have kpm support. 10 \* or http://www.opensolaris.org/os/licensing. 76 \* . Will be disabled from platform layer if not supported. 11 \* See the License for the specific language governing permissions 77 \* . Can be disabled via /etc/system. 12 \* and limitations under the License.  $78 *$ 79 \* kpm\_smallpages -- use only regular/system pagesize for kpm mappings.  $13$  \* 14 \* When distributing Covered Code, include this CDDL HEADER in each 80 \* Can be useful for critical debugging of kpm clients. 15 \* file and include the License file at usr/src/OPENSOLARIS.LICENSE. 81 \* . Set to zero by default for platforms that support kpm large pages. 16 \* If applicable, add the following below this CDDL HEADER, with the 82 \* The use of kpm large pages reduces the footprint of kpm meta data 83 \* and has all the other advantages of using large pages (e.g TLB 17 \* fields enclosed by brackets "[]" replaced with your own identifying 18 \* information: Portions Copyright [yyyy] [name of copyright owner] 84 \* miss reduction). 85 \* . Set by default for platforms that don't support kpm large pages or  $19$ 20 \* CDDL HEADER END 86 \* where large pages cannot be used for other reasons (e.g. there are 87 \* only few full associative TLB entries available for large pages).  $21 * /$  $22/$  $88$ 23 \* Copyright 2006 Sun Microsystems, Inc. All rights reserved. 89 \* seqmap kpm -- separate on/off switch for seqmap using segkpm: 24 \* Use is subject to license terms. 90 \* . Set by default.  $25 * 1$ 91 \* Will be disabled when kpm enable is zero. 92 \* . Will be disabled when MAXBSIZE != PAGESIZE. 93 \* . Can be disabled via /etc/system.  $27/$ 28 \* Kernel Physical Mapping (kpm) segment driver (segkpm).  $94 *$ 95  $*/$ 29 30 \* This driver delivers along with the hat\_kpm\* interfaces an alternative 96 int kpm\_enable =  $1$ ; 31 \* mechanism for kernel mappings within the 64-bit Solaris operating system, 97 int kpm smallpages =  $0$ ; 32 \* which allows the mapping of all physical memory into the kernel address 98 int segmap\_kpm =  $1$ ; 33 \* space at once. This is feasible in 64 bit kernels, e.g. for Ultrasparc II  $34 \times$  and beyond processors, since the available VA range is much larger than  $100 / x$ 35 \* possible physical memory. Momentarily all physical memory is supported, 101 \* Private seg op routines. 36 \* that is represented by the list of nemory segments (memsegs).  $102 *$  $37 *$ 103 faultcode\_t segkpm\_fault(struct hat \*hat, struct seg \*seg, caddr\_t addr, 38 \* Segkpm mappings have also very low overhead and large pages are used size\_t len, enum fault\_type type, enum seg\_rw rw);  $104$ 39 \* (when possible) to minimize the TLB and TSB footprint. It is also 105 static void segkpm dump(struct seg \*); 40 \* extentable for other than Sparc architectures (e.g. AMD64). Main 105 static int segkpm\_pagelock(struct seg \*seg, caddr\_t addr, size\_t len, struct page \*\*\*page, enum lock\_type type, 41 \* advantage is the avoidance of the TLB-shootdown X-calls, which are 106 42 \* normally needed when a kernel (global) mapping has to be removed. 107 enum  $seg_r w_r w$ );  $43 \rightarrow$ 44 \* First example of a kernel facility that uses the segkpm mapping scheme 109 static const struct seg\_ops segkpm\_ops = { 45  $*$  is seq map, where it is used as an alternative to hat memload().  $110$ .fault  $=$  seqkpm fault, 46 \* See also hat layer for more information about the hat kpm\* routines. 112 .dump = segkpm\_dump, .pagelock 47 \* The kpm facilty can be turned off at boot time (e.g. /etc/system). 111 = segkpm\_pagelock,  $48 *1$ 112 //#ifndef SEGKPM SUPPORT  $113$  #if  $0$ 114 #error FIXME: define nop 50 #include <sys/types.h>  $51$  #include <sys/param.h> 115  $=$  nop, dup. 52 #include <sys/sysmacros.h> 116 unmap.  $=$  nop, 53 #include <sys/systm.h> free 117  $=$  nop, 54 #include <sys/vnode.h> 118 .faulta  $=$  nop, 55 #include <sys/cmn\_err.h> 119 .setprot  $=$  nop. 56 #include <sys/debug.h>  $120$ .checkprot  $=$  nop, 57 #include <sys/thread.h>  $121$ kluster  $=$  nop, 58 #include <sys/cpuvar.h>  $122$ .sync  $=$  nop.  $59$  #include  $\langle$ sys/bitmap.h>  $123$ incore  $=$  nop.

 $\sim$ 

#### **new/usr/src/uts/common/vm/seg\_kpm.c<sup>3</sup>**

124 .lockop = nop,<br>125 .getprot = nop, 125 .getprot = nop,<br>126 .getoffset = nop, 126 .getoffset = nop,<br>127 .gettype = nop, 127 .gettype = nop,<br>128 .getvp = nop, 128 .getvp = nop,<br>129 .advise = nop, <sup>129</sup> .advise = nop, <sup>130</sup> .getpolicy = nop, <sup>131</sup> #endif <sup>132</sup> }; **\_\_\_\_\_\_unchanged\_portion\_omitted\_**<sup>310</sup> #endif /\* SEGKPM\_SUPPORT \*/ <sup>312</sup> /\* ARGSUSED \*/ <sup>313</sup> static int 314 segkpm\_pagelock(struct seg \*seg, caddr\_t addr, size\_t len, 315 struct page \*\*\*page, enum lock\_type type, enum seg struct page \*\*\*page, enum lock\_type type, enum seg\_rw rw)  $316$  {<br>317 <sup>317</sup> return (ENOTSUP); 320 } 322 /\* 323 \* segkpm pages are not dumped, so we just return 324 \*/ 325 /\*ARGSUSED\*/ 326 static void 327 segkpm\_dump(struct seg \*seg) 328 {

<sup>318</sup> }

**\_\_\_\_\_\_unchanged\_portion\_omitted\_**

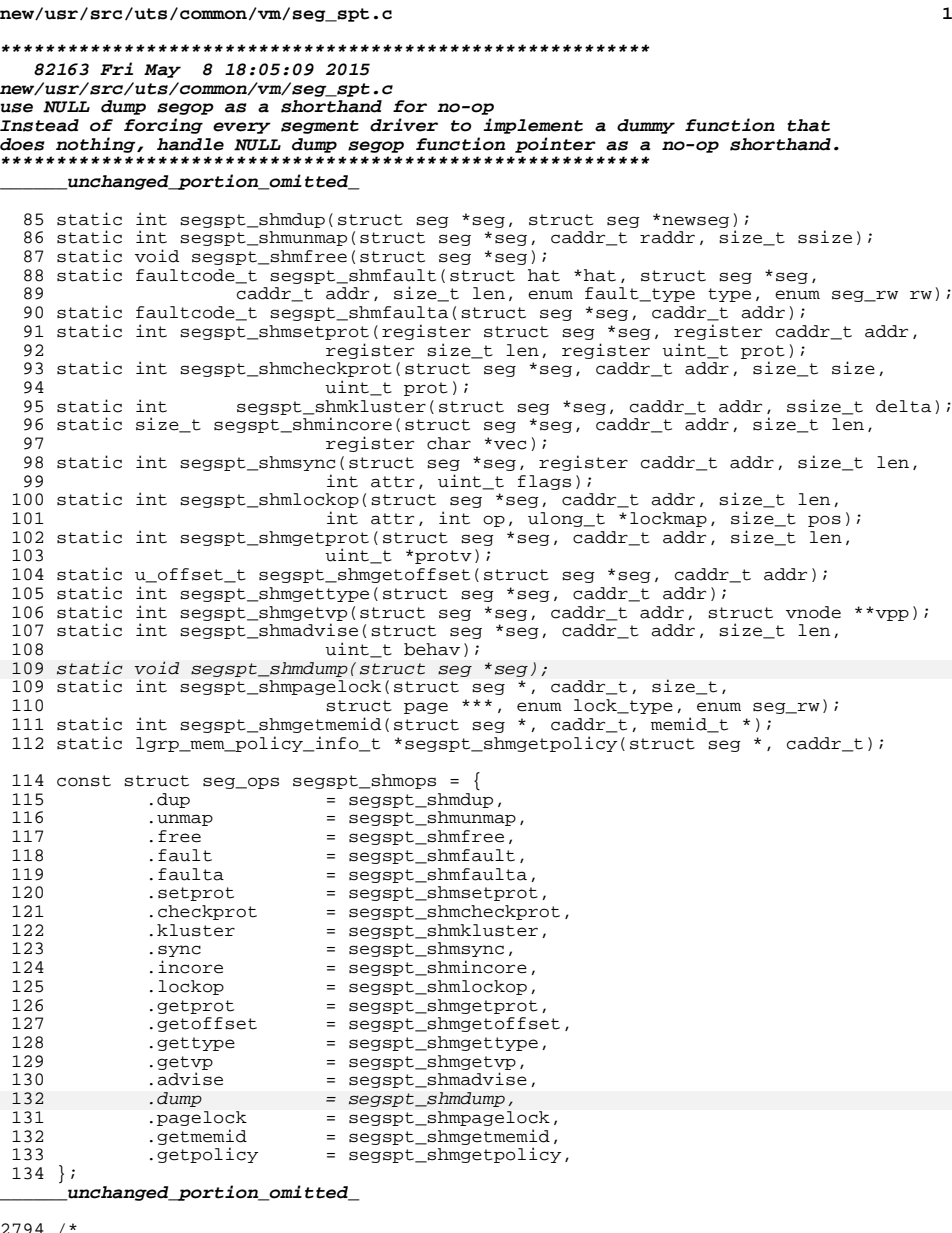

2795 \* We need to wait for pending IO to complete to a DISM segment in order for

2796 \* pages to get kicked out of the seg poache. 120 seconds should be more

2797 \* than enough time to wait.  $2798$  \*/ 2799 static clock\_t spt\_pcache\_wait = 120; 2801 /\*ARGSUSED\*/ 2802 static int 2803 segspt\_shmadvise(struct seg \*seg, caddr\_t addr, size\_t len, uint\_t behav)  $2804$  { 2805 struct shm data \*shmd = (struct shm data \*)seq->s data; 2806 struct spt data \*sptd = (struct spt data \*)shmd->shm sptseq->s data; 2807  $struct$  anon map  $*amp$ ; 2808 pgcnt\_t pg\_idx;  $2809$  $ushort$  t gen; 2810  $clock_t$  end\_lbolt; 2811 int writer;  $2812$ page t \*\*ppa; 2814 ASSERT(seg->s\_as & AS\_LOCK\_HELD(seg->s\_as, &seg->s\_as->a\_lock)); 2816 if (behav ==  $MADV_FREE$ ) { if  $((sptd - spt_f iags & SHM_PAGEABLE) == 0)$ 2817 2818 return  $(0)$ ; 2820  $amp = sptd$ ->spt  $amp$ ; 2821  $pg\_idx = seg\_page(seg, addr);$ 2823 mutex enter(&sptd->spt lock); 2824 if  $(ppa = sptd \rightarrow spt\_ppa) == NULL)$ 2825  $mutex\_exit( $\&$ sptd->spt\_lock);$ 2826 ANON\_LOCK\_ENTER(&amp->a\_rwlock, RW\_READER); 2827 anon\_disclaim(amp, pg\_idx, len); ANON LOCK\_EXIT(&amp->a\_rwlock); 2828  $2829$  $return (0)$ :  $\rightarrow$ 2830 2832 sptd->spt flags |= DISM PPA CHANGED; 2833 gen = sptd->spt\_gen; 2835 mutex\_exit(&sptd->spt\_lock); 2837  $\lambda$ \* Purge all DISM cached pages 2838 2839  $\star$  / 2840 seg\_ppurge\_wiredpp(ppa); 2842 \* Drop the AS\_LOCK so that other threads can grab it 2843 2844 \* in the as\_pageunlock path and hopefully get the segment \* kicked out of the seg\_pcache. We bump the shm\_softlockcnt 2845 2846 \* to keep this segment resident. 2847 2848 writer = AS WRITE HELD(seq->s as, &seq->s as->a lock); 2849  $atomic\_inc\_ulong(\overline{(ulong_t \cdot \ast)}(\overline{\&}(\overline{shmd} \rightarrow \overline{shm\_softlockcnt})))$ ; 2850 AS\_LOCK\_EXIT(seg->s\_as, &seg->s\_as->a\_lock); 2852 mutex\_enter(&sptd->spt\_lock); 2854 end lbolt = ddi qet lbolt() + (hz \* spt pcache wait); 2856 \* Try to wait for pages to get kicked out of the seg\_pcache. 2857 2858 2859 while (sptd->spt\_gen == gen && 2860 (sptd->spt\_flags & DISM\_PPA\_CHANGED) & & 2861  $ddi\_get\_lbolt() \le end\_lbolt)$ if (!cv timedwait sig(&sptd->spt cv, 2862

new/usr/src/uts/common/vm/seg spt.c

 $\overline{2}$ 

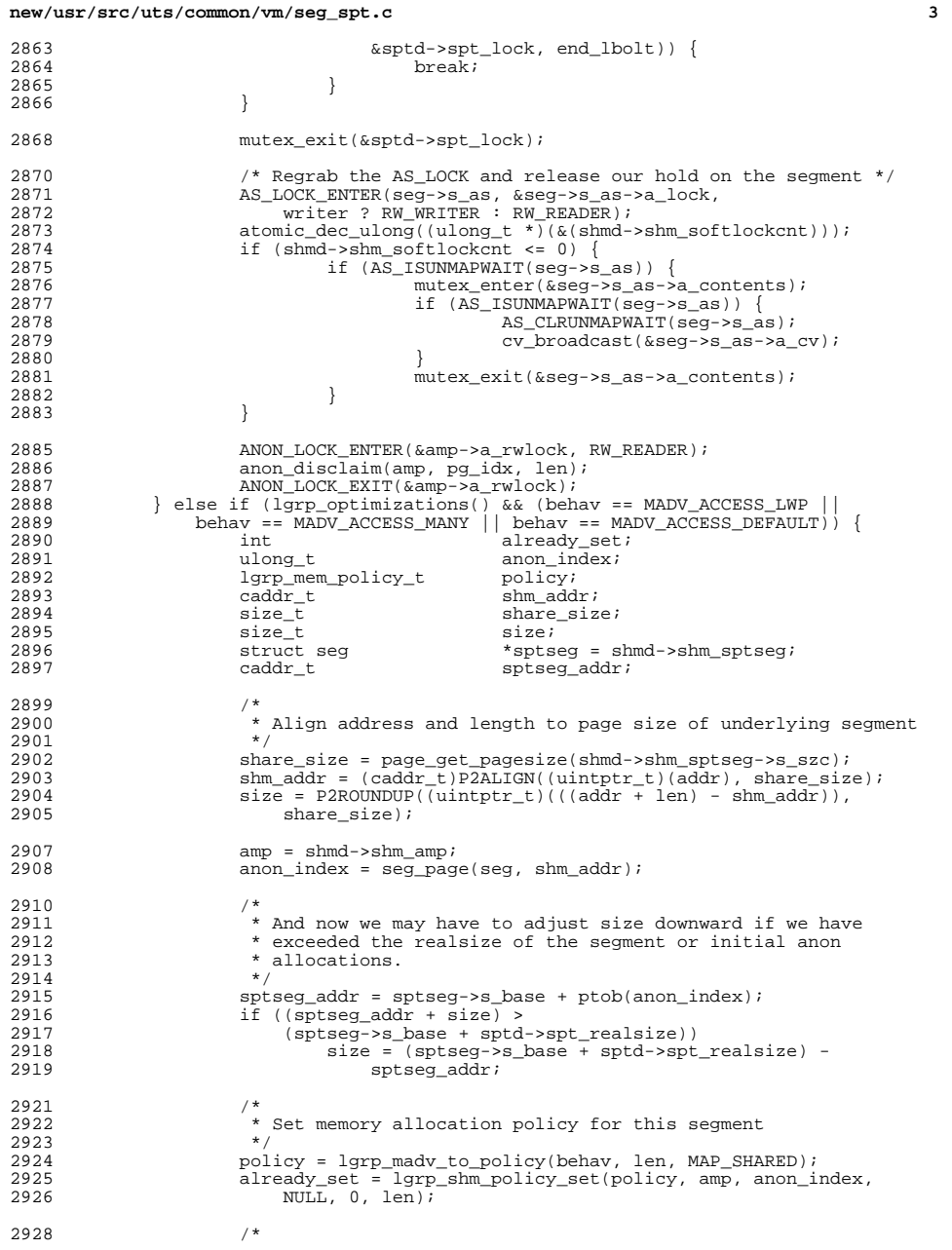

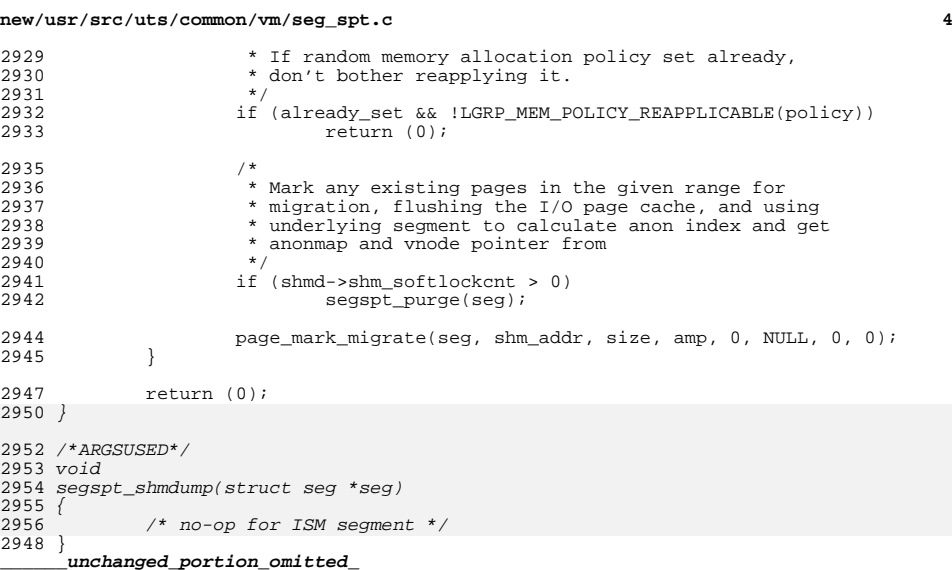

## new/usr/src/uts/common/vm/vm\_seg.c

55158 Fri May 8 18:05:09 2015 new/usr/src/uts/common/vm/vm\_seg.c use NULL dump segop as a shorthand for no-op Instead of forcing every segment driver to implement a dummy function that   $\mathbf{1}$ 

\_unchanged\_portion\_omitted\_

1989 void 1990 segop\_dump(struct seg \*seg)  $1991$  { 1992 if  $(seg->s\_ops->dump == NULL)$ 1993 return; 1992  $\verb|VERIFY3P| (seg->s\_ops->dump, !=, NULL);$ 

1995  $seg->s\_ops->dump(seg);$ 1996 }

 $\lrcorner$ unchanged\_portion\_omitted\_ 

## new/usr/src/uts/i86xpv/vm/seg\_mf.c

16469 Fri May 8 18:05:09 2015 new/usr/src/uts/i86xpv/vm/seg\_mf.c use NULL dump segop as a shorthand for no-op Instead of forcing every segment driver to implement a dummy function that 

### \_unchanged\_portion\_omitted\_

472 /\*ARGSUSED\*/

473 static void 474 segmf\_dump(struct seg \*seg)  $475 \{$ 

477 /\*ARGSUSED\*/

473 static int

- 474 segmf\_pagelock(struct seg \*seg, caddr\_t addr, size\_t len, 475 struct page \*\*\*ppp, enum lock\_type type, enum seg\_rw rw)
- $476$  {
- 477 return (ENOTSUP); 478 }

# \_unchanged\_portion\_omitted\_

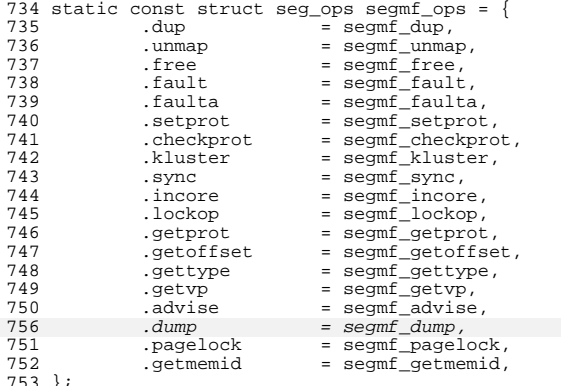

 $\lq$ unchanged\_portion\_omitted\_

 $\mathbf{1}$ 

new/usr/src/uts/sparc/v9/vm/seg nf.c 11466 Fri May 8 18:05:09 2015 new/usr/src/uts/sparc/v9/vm/seg\_nf.c use NULL dump segop as a shorthand for no-op Instead of forcing every segment driver to implement a dummy function that does nothing, handle NULL dump segop function pointer as a no-op shorthand.  $1 / *$ 2 \* CDDL HEADER START  $\lambda$   $\lambda$ 4 \* The contents of this file are subject to the terms of the \* Common Development and Distribution License (the "License").  $5 -$ \* You may not use this file except in compliance with the License.  $\epsilon$  $7 *$ 8 \* You can obtain a copy of the license at usr/src/OPENSOLARIS.LICENSE 9 \* or http://www.opensolaris.org/os/licensing. 10 \* See the License for the specific language governing permissions 11 \* and limitations under the License.  $12$ 13 \* When distributing Covered Code, include this CDDL HEADER in each 14 \* file and include the License file at usr/src/OPENSOLARIS.LICENSE. 15 \* If applicable, add the following below this CDDL HEADER, with the 16 \* fields enclosed by brackets "[]" replaced with your own identifying 17 \* information: Portions Copyright [yyyy] [name of copyright owner]  $18 *$ 19 \* CDDL HEADER END  $20 *1$  $21 / *$ 22 \* Copyright 2006 Sun Microsystems, Inc. All rights reserved. 23 \* Use is subject to license terms.  $24 * /$ 26 /\* Copyright (c) 1983, 1984, 1985, 1986, 1987, 1988, 1989 AT&T \*/ 27  $/*$  All Rights Reserved \*/  $29/$ 30 \* Portions of this source code were derived from Berkeley 4.3 BSD 31 \* under license from the Regents of the University of California.  $32 * /$  $34 / *$ 35 \* VM - segment for non-faulting loads.  $36 *1$ 38 #include <sys/types.h> 39 #include <sys/t\_lock.h> 40 #include <sys/param.h>  $41$  #include <sys/mman.h> 42 #include <sys/errno.h> 43 #include <sys/kmem.h> 44 #include <sys/cmn\_err.h> 45 #include <sys/vnode.h> 46 #include <sys/proc.h> 47 #include <sys/conf.h> 48 #include <sys/debug.h> 49 #include <sys/archsystm.h> 50 #include <sys/lgrp.h> 52 #include <vm/page.h>  $53$  #include < $vm/hat.h$ >  $54$  #include  $\langle \text{vm}/\text{as.h}\rangle$  $55$  #include < $cm/sec<sub>9</sub>$ .h> 56 #include <vm/vpage.h>  $58/$ 59 \* Private seg op routines.

 $\blacksquare$ 

#### new/usr/src/uts/sparc/v9/vm/seg nf.c  $60 \times 1$ 61 static int segnf dup(struct seg \*seg, struct seg \*newseg); 62 static int segnf\_unmap(struct seg \*seg, caddr\_t addr, size\_t len); 63 static void segnf\_free(struct seg \*seg); 64 static faultcode t segnf nomap(void); 65 static int segnf\_setprot(struct seg \*seg, caddr\_t addr, 66  $size_t$  len, uint t prot); 67 static int segnf\_checkprot(struct seg \*seg, caddr\_t addr, 68 size\_t len, uint\_t prot);  $69$  static int segnf  $nop(void)$ ; 70 static int segnf getprot(struct seg \*seg, caddr t addr,  $size_t$  len, uint\_t \*protv); 71 72 static u\_offset\_t segnf\_getoffset(struct seg \*seg, caddr\_t addr);  $73$  static int segnf\_gettype(struct seg \*seg, caddr\_t addr); 74 static int segnf\_getvp(struct seg \*seg, caddr\_t addr, struct vnode \*\*vpp); 75 static void segnf dump(struct seg \*seg); 75 static int segnf\_pagelock(struct seg \*seg, caddr\_t addr, size\_t len, struct page \*\*\*ppp, enum lock\_type type, enum seg\_rw rw); 76 79 const struct seg\_ops segnf\_ops = { 80 .dup = segnf\_dup, 81 = segnf\_unmap, unman  $82$ free = segnf free, 83 .fault = (faultcode\_t (\*)(struct hat \*, struct seg \*, caddr\_t,  $9.4$ size\_t, enum fault\_type, enum seg\_rw))segnf\_nomap, 85 .faulta = (faultcode t  $(*)$ ) (struct seq  $*$ , caddr t)) segnf nomap,  $86$ .setprot = segnf\_setprot, 87 .checkprot = segnf checkprot, =  $(int (*) (struct seq *, caddr t, size t, int, uint t))$  $R$ . sync  $89$ segnf\_nop,  $90$ incore  $=$  (size\_t  $(*)$  (struct seg \*, caddr\_t, size\_t, char \*))  $Q<sub>1</sub>$ segnf\_nop, .lockop 92 =  $(int (*)$  (struct seg \*, caddr\_t, size\_t, int, int,  $93$ ulong\_t \*, size\_t))segnf\_nop, 94 .getprot = segnf getprot,  $95$ .getoffset = segnf\_getoffset,  $96$ .gettype  $=$  segnf gettype, 97 .getvp = segnf\_getvp, 98 .advise =  $(int (*) (struct seg *, caddr_t, size_t, uint_t))$  $QQ$ segnf nop, 101 .dump = segnf\_dump,  $100$ .pagelock = segnf\_pagelock,  $101$  }; unchanged\_portion\_omitted\_ 440  $/*$ 441 \* segnf pages are not dumped, so we just return  $\frac{1}{442}$  \*/ 443 /\* ARGSUSED \*/ 444 static void 445 segnf dump(struct seg \*seg) 446  $\{ \}$ 438 /\*ARGSUSED\*/ 439 static int 440 segnf\_pagelock(struct seg \*seg, caddr\_t addr, size\_t len, struct page \*\*\*ppp, enum lock type type, enum seg rw rw) 441  $442 \{$ return (ENOTSUP); 443  $444$ } unchanged\_portion\_omitted\_